# **3. Ableitungsregeln**

## **3.1 Entdeckung der Potenzregel**

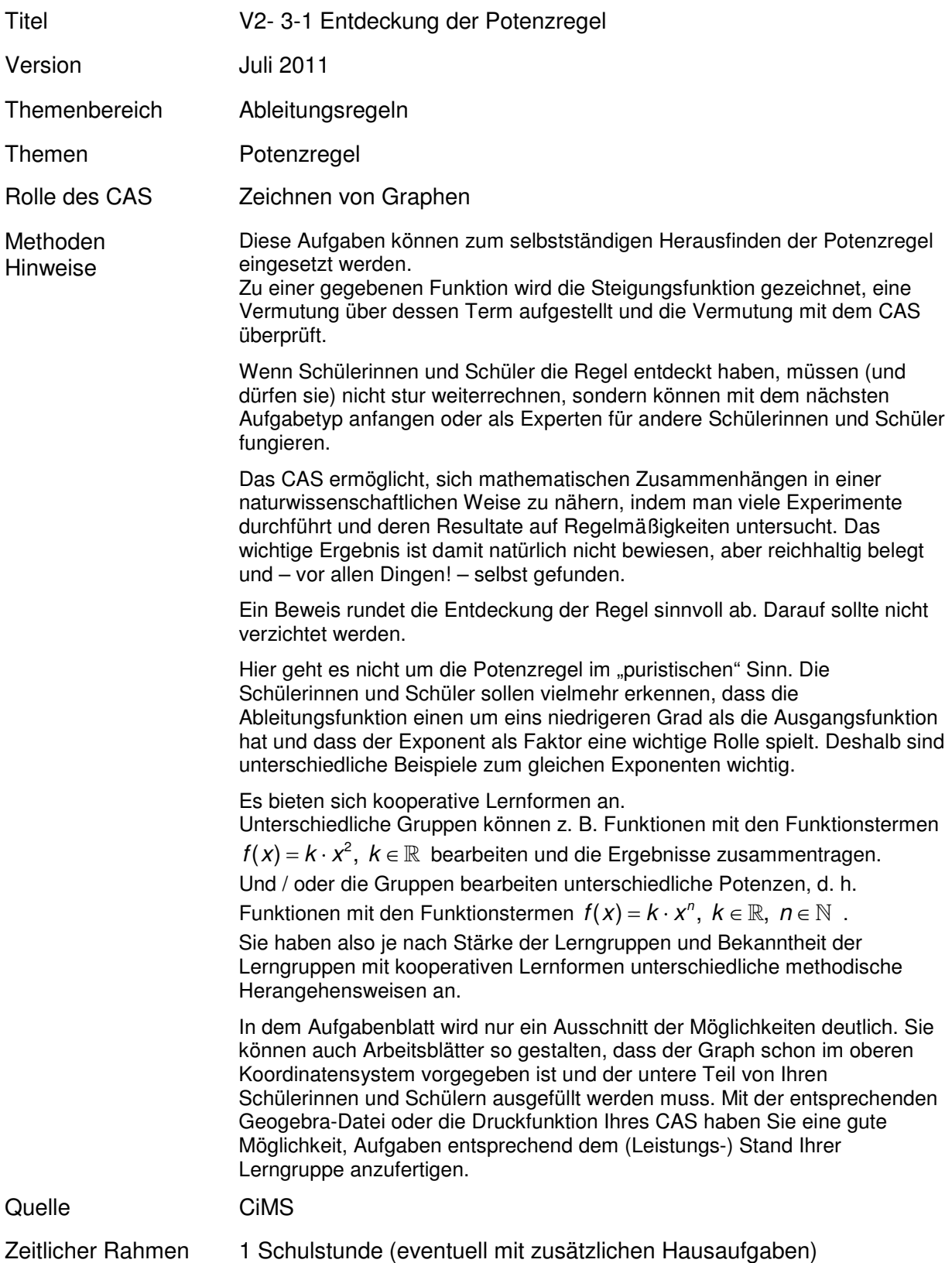

#### **Von der mittleren zur lokalen Änderung**

In dieser Aufgabe werden Sie damit beginnen, zu einem gegebenen Funktionsterm den entsprechenden Term der Steigungs- bzw. Änderungsfunktion zu bestimmen.

Bisher haben Sie zu einer vorgegebenen Funktion an jedem Punkt die (lokale) Steigung bzw. Änderungsrate bestimmt. Dieses haben Sie gemacht, indem Sie sich mit Hilfe von Sekantensteigungen der Steigung der Funktion, d. h. der Steigung der Tangenten angenähert haben und den Steigungswert mit einer guten Genauigkeit bestimmt haben.

Die Sekantensteigungsfunktion hat Ihnen einen guten Überblick über den Verlauf der Steigungsfunktion gegeben.

In dieser Aufgabe nun sollen Sie eine Regel entdecken, mit deren Hilfe Sie aus dem Term einer Potenzfunktion  $f(x) = k \cdot x^n$ ,  $k \in \mathbb{R}$ ,  $n \in \mathbb{N}$  den Term der Steigungs- bzw.

Änderungsfunktion ohne einen grafischen Zwischenschritt bestimmen können.

Gehen Sie für jeden Funktionsterm folgendermaßen vor:

- Zeichnen Sie in das obere Koordinatensystem den Graphen der Funktion *f* ein. Skalieren Sie sinnvoll, d. h., dass das Koordinatensystem gut ausgenutzt wird.
- Zeichnen Sie in das untere Koordinatensystem den Graphen der Steigungsfunktion von *f* ein.
- Überprüfen Sie Ihre (zeichnerische) Lösung, indem Sie mit dem ClassPad die Sekantensteigungsfunktion für ein sinnvoll kleines h<sup>3</sup> einzeichnen.
- Stellen Sie eine Vermutung über den Term der Steigungs- bzw. Änderungsfunktion auf.
- Zeichnen Sie den Graphen Ihrer "Vermutungsfunktion" mit Ihrem ClassPad.
- Stimmt dieser (ziemlich gut) mit dem Graphen der Sekantensteigungsfunktion überein, so haben Sie den richtigen Term gefunden.
- Stimmt dieser nicht mit dem Graphen der Sekantensteigungsfunktion überein, so stellen Sie eine weitere Vermutung über den Term auf. Überprüfen Sie nun wieder mit Ihrem CAS. Arbeiten Sie so lange weiter, bis Sie den richtigen Term gefunden haben.
- Versuchen Sie eine Regel für den Term der Steigungsfunktion aufzustellen und überprüfen Sie diese an selbst gewählten Beispielen.

Bearbeiten Sie nacheinander die folgenden Funktionsterme.

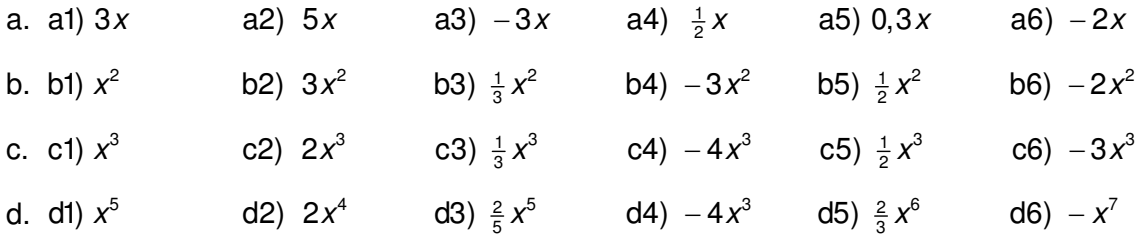

<sup>3</sup> Beachten Sie, dass *h* nicht zu

<sup>•</sup> groß ist, damit die Ergebnisse nicht zu ungenau werden,

<sup>•</sup> klein ist, damit keine unsinnigen Ergebnisse herauskommen.

#### **Von der mittleren zur lokalen Änderung**

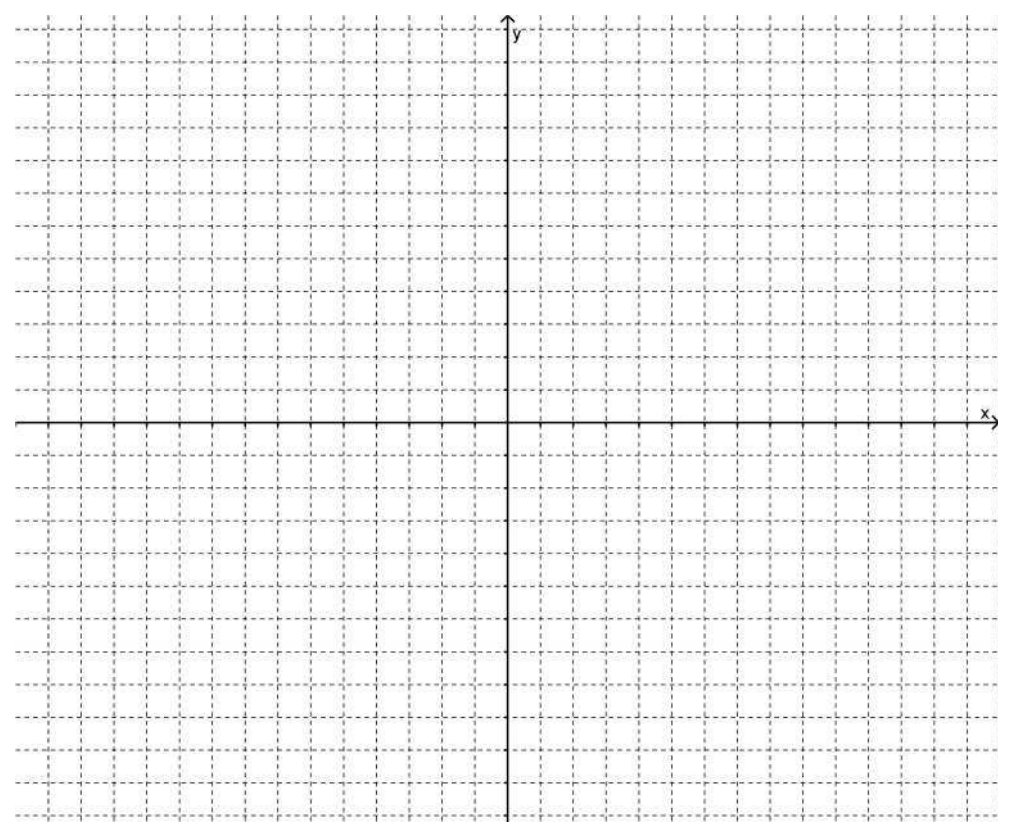

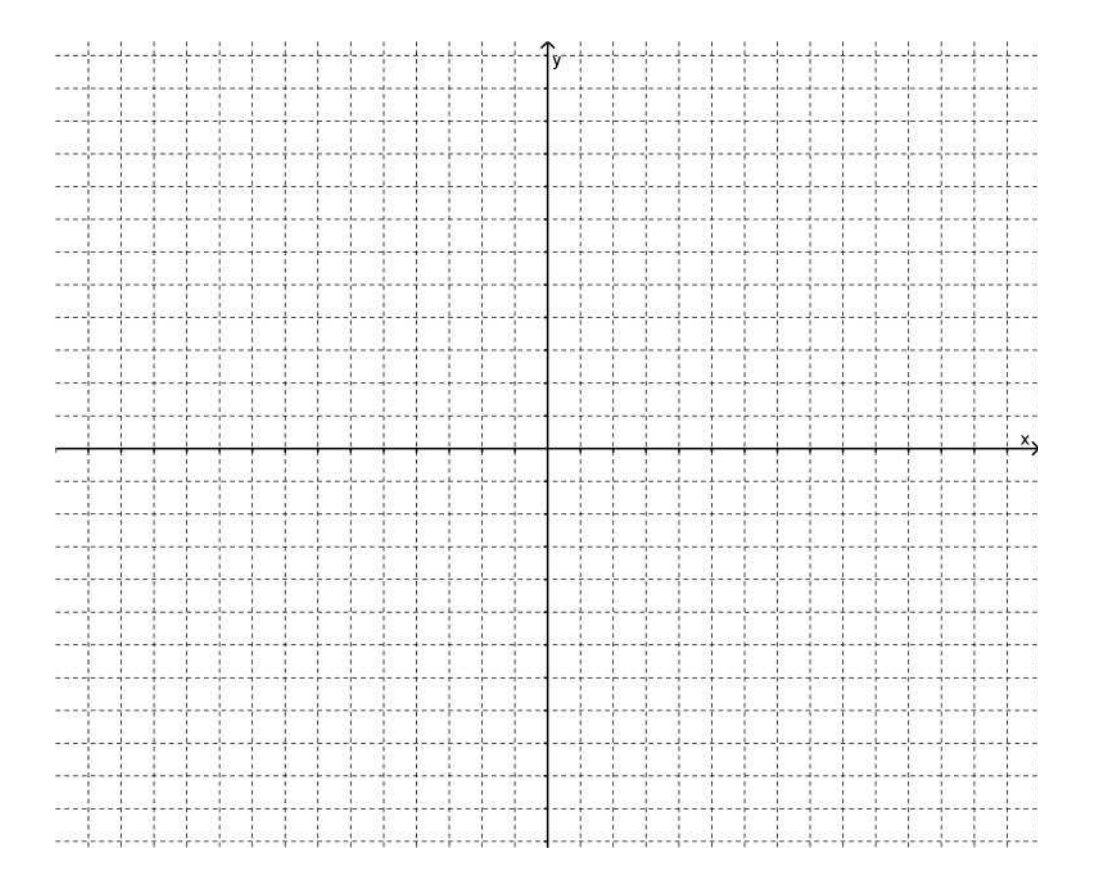

### **Von der mittleren zur lokalen Änderung**

Die Potenzregel lautet in Kurzform:  $f(x) = k \cdot x^n, k \in \mathbb{R}, n \in \mathbb{N}.$ Dann gilt  $f'(x) = n \cdot k \cdot x^{n-1}, k \in \mathbb{R}, n \in \mathbb{N}$